#### **МИНИСТЕРСТВО СЕЛЬСКОГО ХОЗЯЙСТВА РОССИЙСКОЙ ФЕДЕРАЦИИ** Федеральное государственное бюджетное образовательное учреждение высшего образования **«КУБАНСКИЙ ГОСУДАРСТВЕННЫЙ АГРАРНЫЙ УНИВЕРСИТЕТ ИМЕНИ И. Т. ТРУБИЛИНА»**

ФАКУЛЬТЕТ ПРИКЛАДНОЙ ИНФОРМАТИКИ

**УТВЕРЖДАЮ** Декан факультета прикладной информатики, профессор DUC A. Курносов «24» апреля 2023

# **Рабочая программа дисциплины Информационные технологии визуализации экономической информации**

**Направление подготовки 09.03.03 Прикладная информатика**

**Направленность**

**Менеджмент проектов в области информационных технологий, создание и поддержка информационных систем**

> **Уровень высшего образования Бакалавриат**

> > **Форма обучения Очная, заочная**

> > > **Краснодар 2023**

Рабочая программа дисциплины «Информационные технологии визуализации экономической информации» разработана на основе ФГОС ВО 09.03.03 Прикладная информатика утвержденного приказом Министерства образования и науки РФ 19 сентября 2017 г. № 922.

Автор: канд. техн. наук, доцент

А.С. Креймер

Рабочая программа обсуждена и рекомендована к утверждению решением кафедры компьютерных технологий и систем от 17.04.2023 г., протокол № 10.

Заведюущий кафедрой канд. техн. наук, доцент

 $\mathbb{R}$ 

Т.В. Лукьяненко

Рабочая программа одобрена на заседании методической комиссии факультета прикладной информатики, протокол от 24.04.2023 № 8.

Председатель методической комиссии канд. пед. наук, доцент

\_\_\_\_\_\_\_\_\_\_\_\_\_ Т.А. Крамаренко

Руководитель основной профессиональной образовательной программы канд. экон. наук, доцент

Д.А. Замотайлова

#### **1 Цель и задачи освоения дисциплины**

**Целью** освоения дисциплины является комплексная подготовка обучающихся к решению задач визуализации экономической информации и построению соответствующих аналитических отчетов и презентаций с помощью современных информационных технологий.

**Задачи** дисциплины:

- сформировать у обучающихся навыки работы с инфографикой;
- ознакомить обучающихся с методами визуализации данных.

# **2 Перечень планируемых результатов обучения по дисциплине, соотнесенных с планируемыми результатами освоения ОПОП ВО**

В результате изучения дисциплины «Информационные технологии визуализации экономической информации» обучающийся получает знания, умения и навыки для успешного освоения следующих трудовых функций и выполнения трудовых действий:

Профессиональный стандарт *06.016 «Руководитель проектов в области информационных технологий»*.

Обобщенная трудовая функция – *«Управление проектами в области ИТ на основе полученных планов проектов в условиях, когда проект не выходит за пределы утвержденных параметров».*

Трудовая функция: *Сбор информации для инициации проекта в соответствии с полученным заданием A/13.6.*

Трудовые действия:

- Сбор необходимой информации для инициации проекта;
- Подготовка текста устава проекта;
- Подготовка предварительной версии расписания проекта;
- Подготовка предварительной версии бюджета проекта.

Трудовая функция: *Организация исполнения работ проекта в соответствии с полученным планом A/15.6.*

Трудовые действия:

- Назначение членов команды проекта на выполнение работ по проекту в соответствии с полученными планами проект;
- Получение и управление необходимыми ресурсами для выполнения проекта (включая материальные, нематериальные, финансовые ресурсы, а также инструменты, оборудование и сооружения);
- Получение отчетности об исполнении от членов команды проекта по факту выполнения работ;
- Подтверждение выполнения работ;
- Организация выполнения одобренных запросов на изменение,

включая запросы на изменение, порожденные корректирующими действиями, предупреждающими действиями, запросами на устранение несоответствий.

Трудовая функция: *Организация приемо-сдаточных испытаний (валидация) в проектах малого и среднего уровня сложности в области ИТ в соответствии с установленными регламентами A/22.6.*

Трудовые действия:

- Организация проведения приемо-сдаточных испытаний;
- Организация подписания документов по результатам приемосдаточных испытаний.

Профессиональный стандарт *06.015 Специалист по информационным системам.*

Обобщенная трудовая функция – *«Выполнение работ по созданию (модификации) и сопровождению ИС, автоматизирующих задачи организационного управления и бизнес-процессы».*

Трудовая функция: *Инженерно-техническая поддержка подготовки коммерческого предложения заказчику на создание (модификацию) и ввод в эксплуатацию типовой ИС на этапе предконтрактных работ B/02.5.*

Трудовые действия:

- Подготовка частей коммерческого предложения заказчику касательно объема и сроков выполнения работ по созданию (модификации) и вводу в эксплуатацию типовой ИС;
- Осуществление инженерно-технологической поддержки в ходе согласования коммерческого предложения с заказчиком.

Трудовая функция: *Модульное тестирование ИС (верификация) B/11.5.* Трудовые действия:

- Тестирование разрабатываемого модуля ИС;
- Устранение обнаруженных несоответствий.

Трудовая функция: *Интеграционное тестирование ИС (верификация) B/12.5.*

Трудовые действия:

Интеграционное тестирование ИС на основе тест-планов;

Фиксирование результатов тестирования в системе учета.

Трудовая функция: *Интеграция ИС с существующими ИС заказчика B/19.5.*

Трудовые действия:

- Разработка интерфейсов обмена данными;
- Разработка форматов обмена данными;
- Разработка технологий обмена данными между ИС и существующими системами в соответствии с трудовым заданием.

Трудовая функция: *Проведение приемо-сдаточных испытаний (валидации) ИС в соответствии с установленными регламентами B/22.5.*

Трудовые действия:

- Проведение приемо-сдаточных испытаний ИС в соответствии с установленными регламентами и планами;
- Документальное оформление результата приемо-сдаточных испытаний в соответствии с установленными регламентами.

Обобщенная трудовая функция – *«Выполнение работ и управление работами по созданию (модификации) и сопровождению ИС, автоматизирующих задачи организационного управления и бизнес-процессы».*

Трудовая функция: *Инженерно-техническая поддержка подготовки коммерческого предложения заказчику на поставку, создание (модификацию) и ввод в эксплуатацию ИС на этапе предконтрактных работ C/02.6.*

Трудовые действия:

- Подготовка частей коммерческого предложения заказчику об объеме и сроках выполнения работ по созданию (модификации) и вводу в эксплуатацию ИС;
- Инженерно-технологическая поддержка в ходе согласования коммерческого предложения с заказчиком.

Трудовая функция: *Планирование коммуникаций с заказчиком в проектах создания (модификации) и ввода ИС в эксплуатацию C/03.6.*

Трудовые действия:

- Разработка структуры программного кода ИС;
- Верификация структуры программного кода ИС относительно архитектуры ИС и требований заказчика к ИС;
- Устранение обнаруженных несоответствий.

Трудовая функция: *Проектирование и дизайн ИС C/16.6.* Трудовые действия:

- Разработка плана управления коммуникациями в проекте;
- Разработка стратегии управления заинтересованными сторонами в проекте.

Трудовая функция: *Организационное и технологическое обеспечение модульного тестирования ИС (верификации) C/19.6.*

Трудовые действия:

- Обеспечение соответствия процессов модульного тестирования ИС принятым в организации или проекте стандартам и технологиям;
- Назначение и распределение ресурсов;
- Контроль исполнения.

Трудовая функция: *Организационное и технологическое обеспечение интеграционного тестирования ИС (верификации) C/20.6.*

Трудовые действия:

- Обеспечение соответствия процессов интеграционного тестирования ИС принятым в организации или проекте стандартам и технологиям;
- Назначение и распределение ресурсов;
- Контроль исполнения;
- Анализ результатов тестирования с точки зрения организации процесса тестирования;
- Разработка предложений по совершенствованию процесса тестирования.

Трудовая функция: *Развертывание ИС у заказчика C/24.6.* Трудовые действия:

- Настройка ИС для оптимального решения задач заказчика;
- Параметрическая настройка ИС.

Трудовая функция: *Оптимизация работы ИС C/26.6.* Трудовые действия:

- Количественное определение существующих параметров работы ИС;
- Определение параметров, которые должны быть улучшены;
- Определение новых целевых показателей работы ИС;
- Осуществление оптимизации ИС для достижения новых целевых показателей.

#### **В результате освоения дисциплины формируются следующие компетенции:**

ПК-2 – способность разрабатывать и адаптировать прикладное программное обеспечение

ПК-6 – способность принимать участие во внедрении информационных систем.

### **3 Место дисциплины в структуре ОПОП ВО**

«Информационные технологии визуализации экономической информации» является дисциплиной по выбору части, формируемой участниками образовательных отношений, ОПОП подготовки обучающихся по направлению 09.03.03 «Прикладная информатика», направленность «Менеджмент проектов в области информационных технологий, создание и поддержка информационных систем».

# **4 Объем дисциплины** (108 часов, 3 зачетные единицы)

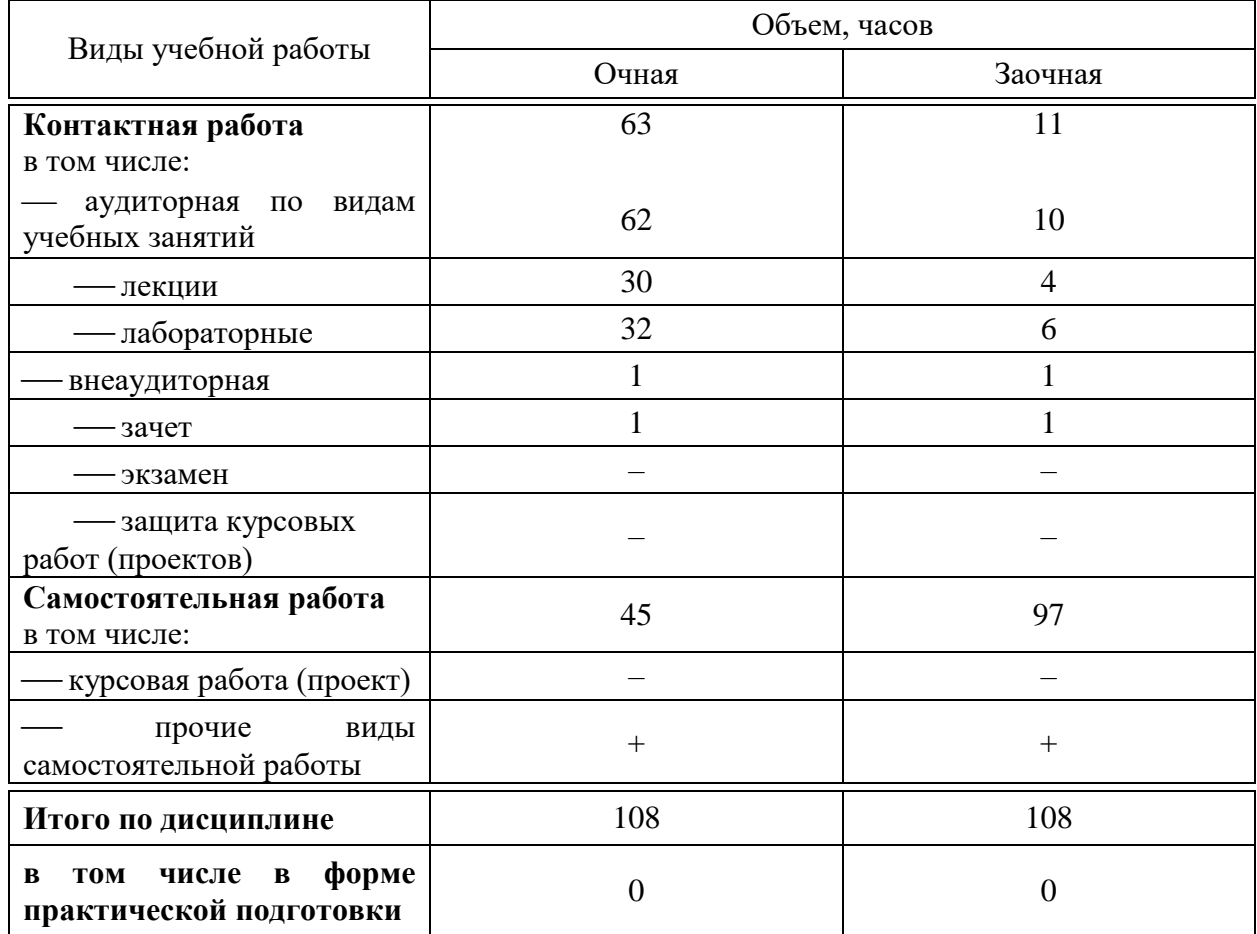

# **5 Содержание дисциплины**

По итогам изучаемой дисциплины студенты (обучающиеся) сдают зачет с оценкой.

Дисциплина изучается: на очной форме обучения на 2 курсе, в 4 семестре, на заочной форме – на 3 курсе, в з/с.

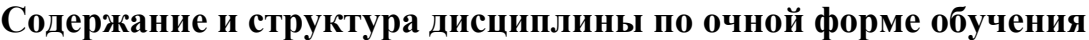

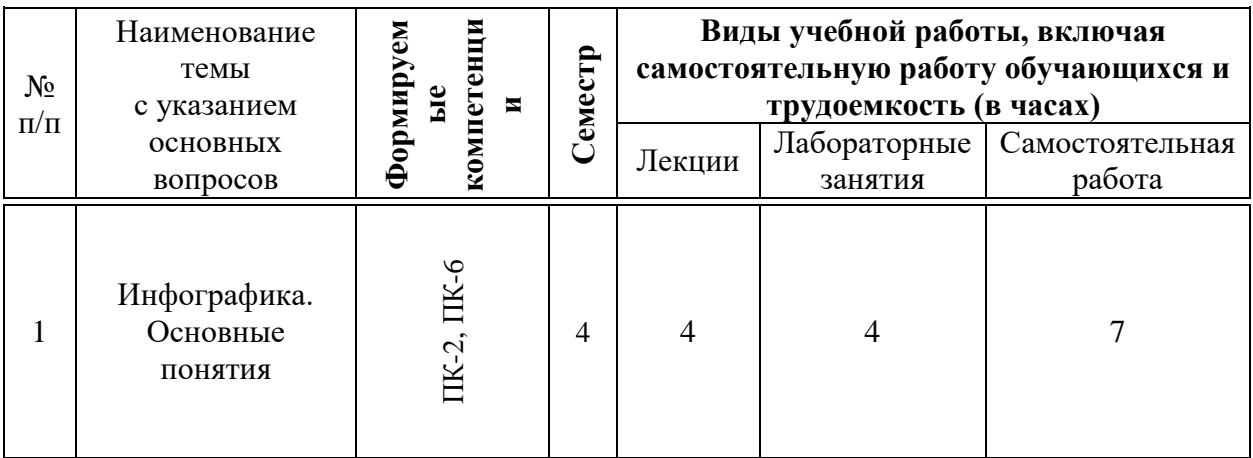

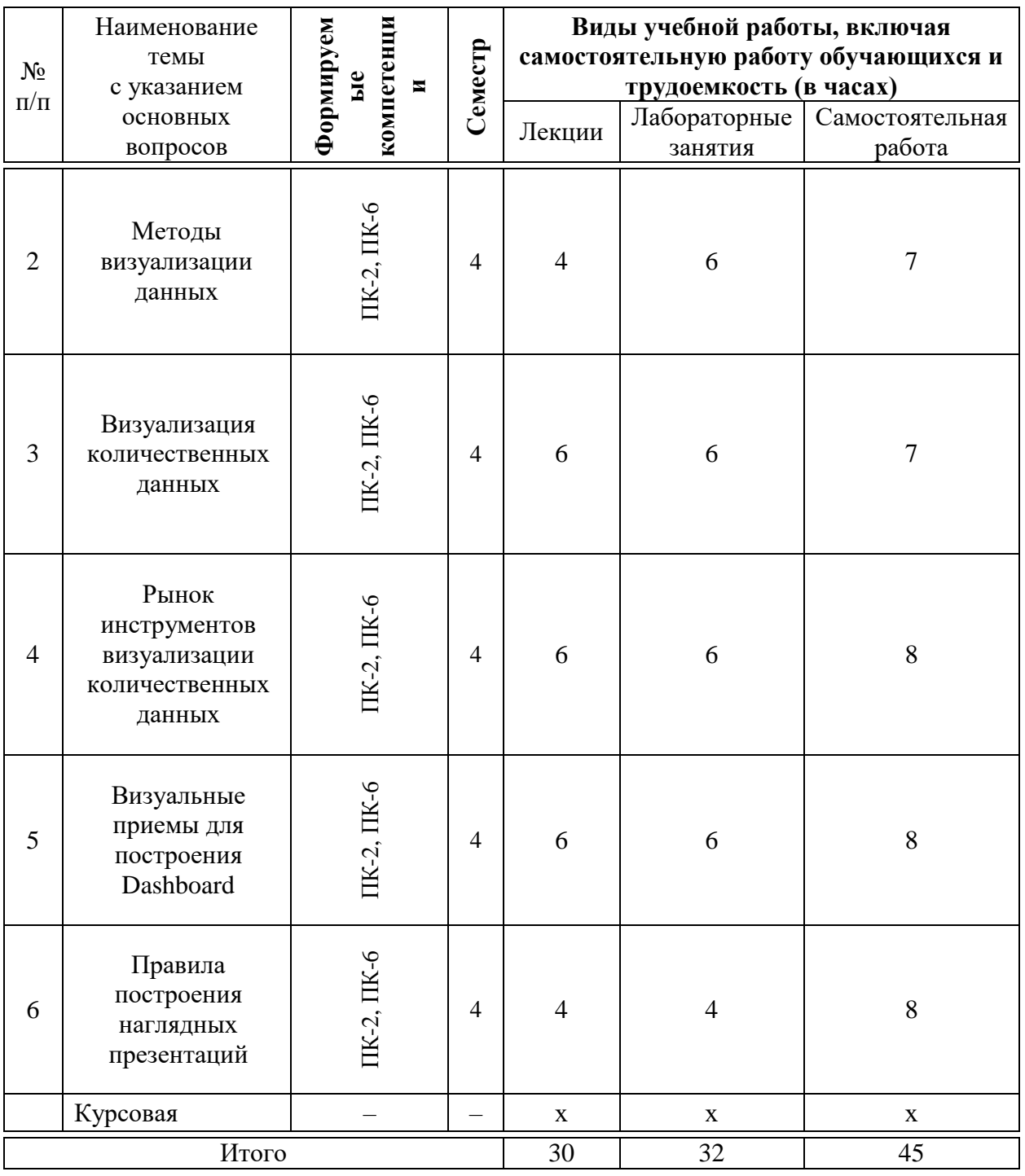

# **Содержание и структура дисциплины по заочной форме обучения**

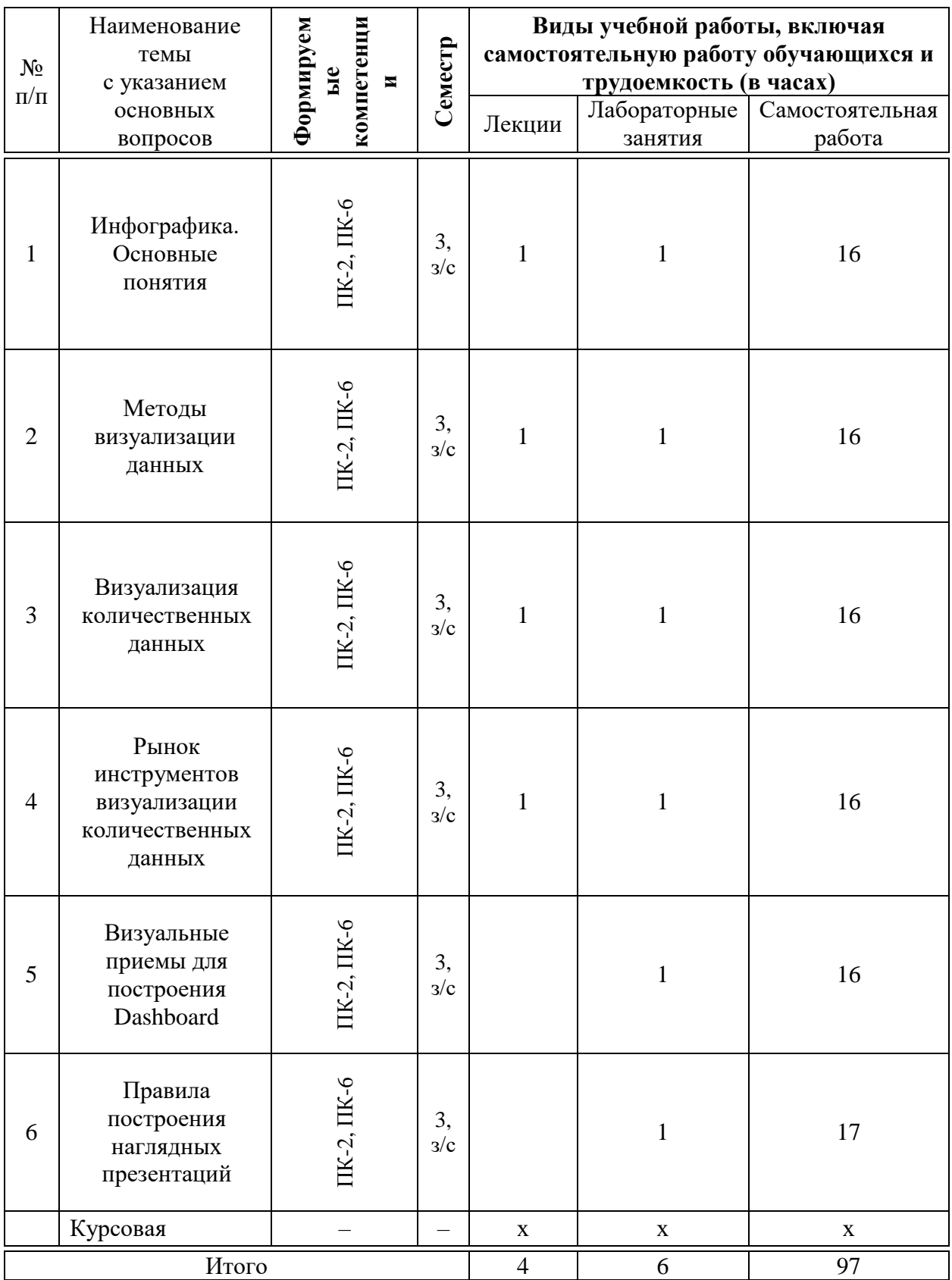

## **6 Перечень учебно-методического обеспечения для самостоятельной работы обучающихся по дисциплине**

Информационные технологии визуализации экономической информации : метод. указания по контактной и самостоятельной работе /сост. Д. А. Замотайлова, А. С. Креймер. – Краснодар : КубГАУ, 2019. – 19 с. [https://edu.kubsau.ru/file.php/118/ITVizualEHI\\_MU.pdf](https://edu.kubsau.ru/file.php/118/ITVizualEHI_MU.pdf)

### **7 Фонд оценочных средств для проведения промежуточной аттестации**

#### **7.1 Перечень компетенций с указанием этапов их формирования в процессе освоения ОПОП ВО**

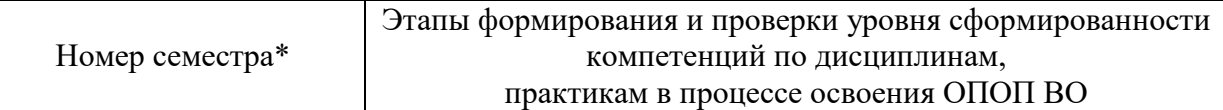

ПК-2 способность разрабатывать и адаптировать прикладное программное обеспечение

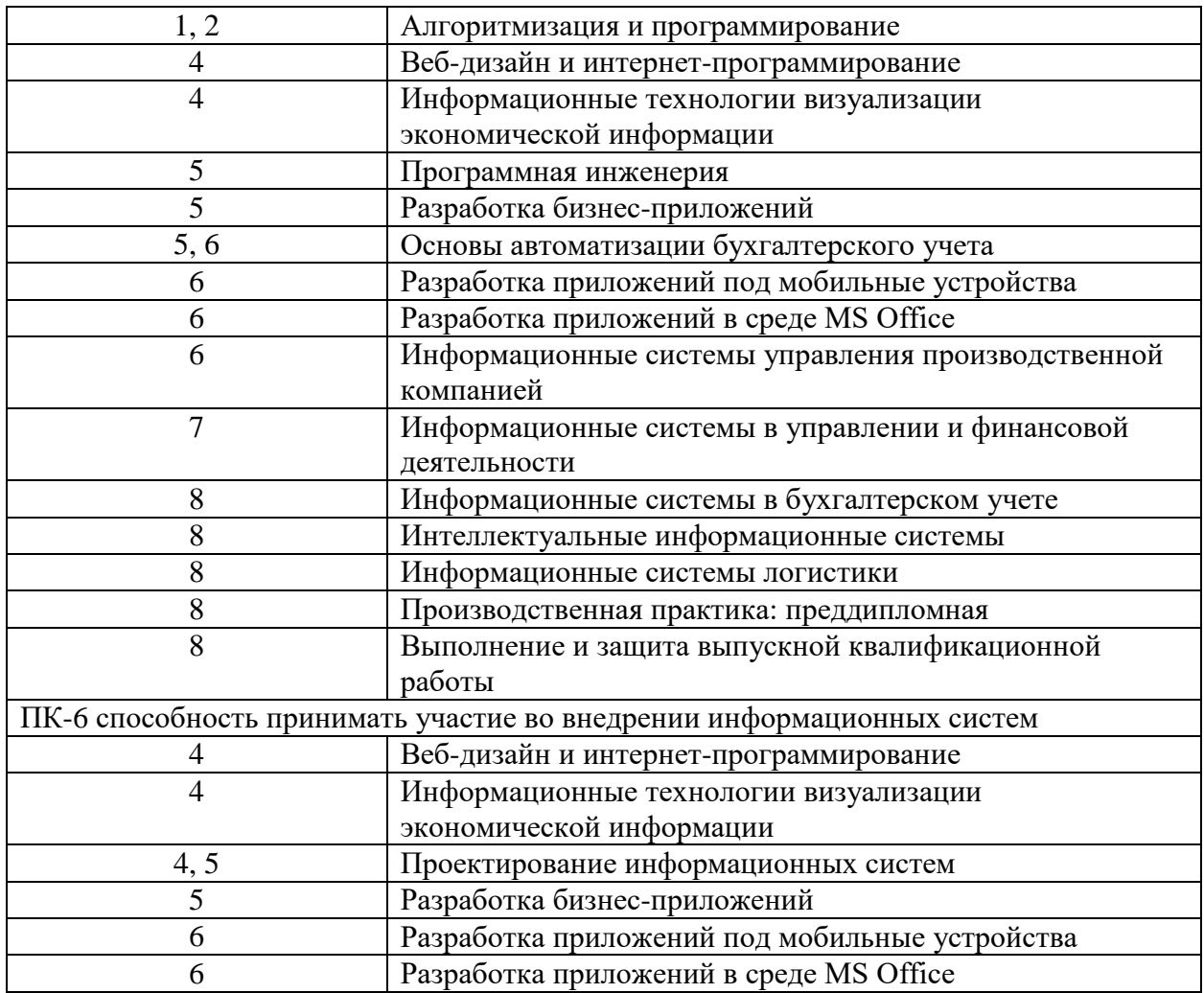

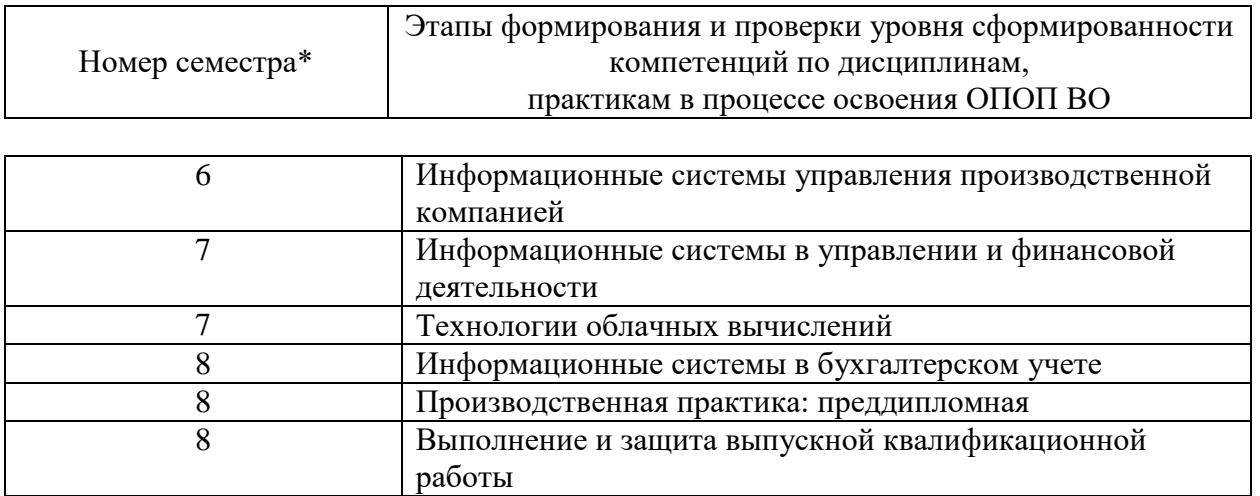

\* номер семестра соответствует этапу формирования компетенции

### **7.2 Описание показателей и критериев оценивания компетенций на различных этапах их формирования, описание шкалы оценивания**

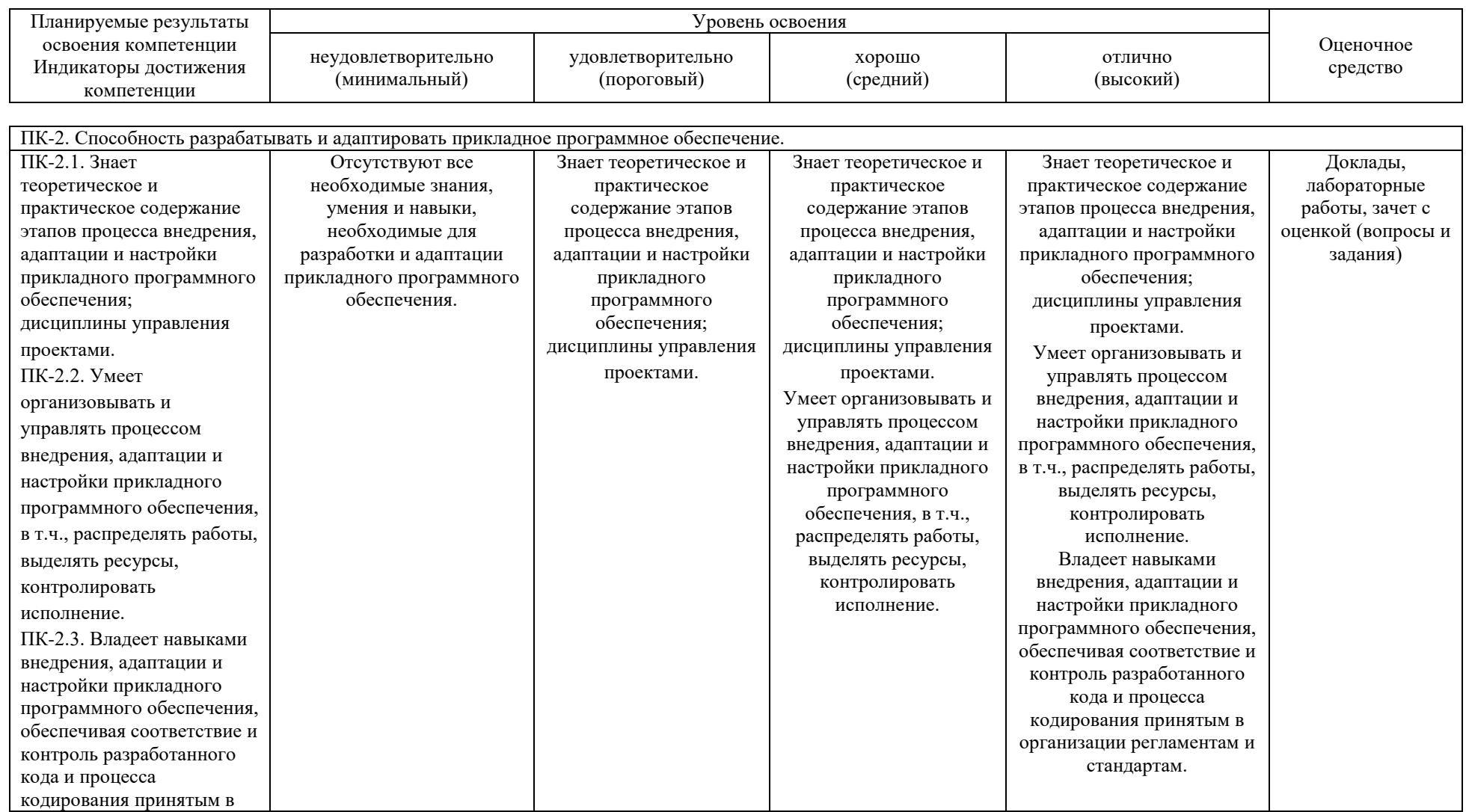

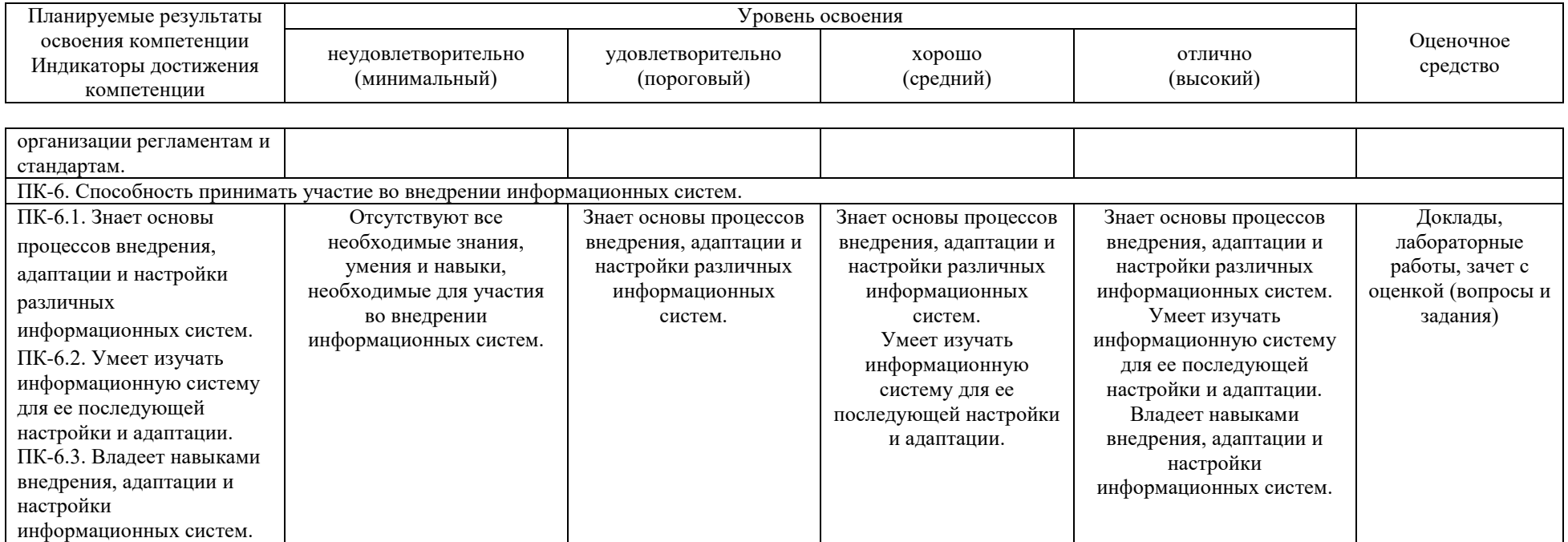

**7.3 Типовые контрольные задания или иные материалы, необходимые для оценки знаний, умений, навыков, характеризующих этапы формирования компетенций в процессе освоения ОПОП ВО**

#### **Доклады**

#### *Примеры тем докладов*

1. Простейшие приемы прогнозирования с помощью интерполяционных сплайнов в пакете Maple.

- 2. Электронный обмен данными и электронная почта.
- 3. Базы данных в локальных сетях.
- 4. Технологии Internet.
- 5. Целочисленная оптимизация.

### **Лабораторные работы** *Пример задания на лабораторную работу*

#### **Указания к выполнению практических заданий по теме № 5**

По индивидуальному заданию, выданному преподавателем, создайте дашборд в MS Excel с использованием надстройки PowerView.

Поэтапно опишите процесс создания дашборда.

Отчет оформить в виде текстового документа.

#### **Вопросы к зачету с оценкой**

#### **ПК-2 – способность разрабатывать и адаптировать прикладное программное обеспечение**

- 1. Понятие «информационной технологии».
- 2. Классификация информационных технологий.
- 3. Понятие «современная информационная технология».

4. Аппаратное обеспечение современных информационных технологий.

- 5. Инструментарий информационных технологий.
- 6. Этапы информационных технологий.
- 7. Информационная революция и её роль в развитии общества.
- 8. Информационная система.
- 9. Классификация информационных систем.
- 10. Информационная технология обработки текстовой информации.
- 11. Информационная технология обработки табличных документов.
- 12. Информационная технология создания электронных презентаций.
- 13. Информационная технология обработки данных.
- 14. Информационная технология поиска информации.
- 15. Информационная технология хранения данных.
- 16. Понятие «компьютерной технологии».
- 17. Виды компьютерных технологий.

18. Понятие «информационной системы».

19. Классификация информационных систем.

20. Особенности применения информационных систем в экономике и управлении.

21. Особенности применения информационных технологий в экономике и управлении.

22. Технология поиска информации в сети интернет.

23. Технология OLE и её практическое применение.

- 24. Технология построения баз данных.
- 25. Запросы в базах данных.
- 26. Организация навигации по набору данных.
- 27. Особенности проведения бизнес–презентаций.
- 28. Технология подготовки учебно–методических материалов.
- 29. Технология подготовки научных материалов.
- 30. Компьютерная графика.

#### **ПК-6 – способность принимать участие во внедрении информационных систем**

1. Определение целей информационной панели руководителя.

- 2. Операционный дашборд.
- 3. Аналитический дашборд.
- 4. Выбор правильного представления данных.
- 5. Определение макета, сценария дашборда, расстановка приоритетов.

6. Перечислите и приведите характеристики сервисов для создания диаграмм, графиков и дашбордов.

7. Перечислите и приведите характеристики сервисов для создания инфографики.

8. Перечислите и приведите характеристики JavaScript-библиотеки для визуализации.

9. Перечислите и приведите характеристики плагинов программ для визуализации данных.

- 10. Понятие визуализации (привести несколько определений).
- 11. Для чего используются методы визуализации?
- 12. Указать наиболее известные средства визуализации.
- 13. Основное содержание применения «Лица Чернова».

14. Перечислить и дать краткую характеристику типов методов визуализации (привести примеры).

- 15. Визуализация в MS Visio.
- 16. Основные понятия инфографики.
- 17. История развития инфографики.
- 18. Виды и жанры инфографики.
- 19. Основные правила инфографики, область применения.
- 20. Веб-сервисы для работы с инфографикой.
- 21. Базовые принципы визуализации количественных данных.
- 22. Основные способы визуализации данных.
- 23. Выбор инструментов для визуализации количественных данных.
- 24. Сервисы для создания диаграмм, графиков и дашбордов.
- 25. JavaScript-библиотеки для визуализации.
- 26. Плагины программ для визуализации.
- 27. Понятие и назначение информационной панели руководителя.
- 28. Основные элементы хорошей «приборной панели».
- 29. Классификация информационных панелей.
- 30. Ключевые факторы успеха Performance Dashboard.

#### *Практические задания для зачета*

В рамках практического задания для оценки освоения компетенций ПК-2, ПК-6 обучающемуся предлагается выполнить следующее задание (по вариантам).

По индивидуальному заданию, выданному преподавателем, создайте визуализацию количественных данных с помощью всех изученных видов инструментов (кроме плагинов).

Выбор конкретных инструментов обоснуйте.

При визуализации с использованием JavaScript-библиотек, приведите в отчете фрагменты кода.

Отчет оформить в виде текстового документа.

#### **7.4 Методические материалы, определяющие процедуры оценивания знаний, умений, навыков характеризующих этапы формирования компетенций**

**Критерии оценки доклада:** новизна текста, обоснованность выбора источников литературы, степень раскрытия сущности вопроса, соблюдения требований к оформлению.

Оценка «отлично» – выполнены все требования к написанию доклада: обозначена проблема и обоснована её актуальность; сделан анализ различных точек зрения на рассматриваемую проблему и логично изложена собственная позиция; сформулированы выводы, тема раскрыта полностью, выдержан объём; соблюдены требования к внешнему оформлению.

Оценка «хорошо» – основные требования к докладу выполнены, но при этом допущены недочёты. В частности, имеются неточности в изложении материала; отсутствует логическая последовательность в суждениях; не выдержан объём доклада; имеются упущения в оформлении.

Оценка «удовлетворительно» – имеются существенные отступления от требований к реферированию. В частности: тема освещена лишь частично; допущены фактические ошибки в содержании доклада; отсутствуют выводы.

Оценка «неудовлетворительно» – тема доклада не раскрыта, обнаруживается существенное непонимание проблемы или доклад не представлен вовсе.

#### **Критерии оценки лабораторной работы**

Оценка «**отлично**» выставляется в том случае, когда работа была выполнена полностью. Обучающийся владеет теоретическим материалом, отсутствуют ошибки при описании теории, формулирует собственные, самостоятельные, обоснованные, аргументированные суждения, представляет полные и развернутые ответы на дополнительные вопросы.

Оценка «**хорошо**» выставляется в том случае, когда работа выполнена полностью, обучающийся владеет теоретическим материалом, отсутствуют ошибки при описании теории, формулирует собственные, самостоятельные, обоснованные, аргументированные суждения, допуская незначительные ошибки на дополнительные вопросы.

Оценка «**удовлетворительно**» выставляется тогда, когда работа выполнена полностью, обучающийся владеет теоретическим материалом на минимально допустимом уровне, отсутствуют ошибки при описании теории, испытывает затруднения в формулировке собственных обоснованных и аргументированных суждений, допуская незначительные ошибки на дополнительные вопросы.

Оценка «**неудовлетворительно**» выставляется тогда, когда работа выполнена полностью, однако обучающийся не владеет теоретическим материалом, допуская грубые ошибки, испытывает затруднения в формулировке собственных суждений, неспособен ответить на дополнительные вопросы.

#### **Критерии оценки на зачете с оценкой**

Оценка «**отлично**» выставляется обучающемуся, который обладает всесторонними, систематизированными и глубокими знаниями материала учебной программы, умеет свободно выполнять задания, предусмотренные учебной программой, усвоил основную и ознакомился с дополнительной литературой, рекомендованной учебной программой. Как правило, оценка «отлично» выставляется обучающемуся усвоившему взаимосвязь основных положений и понятий дисциплины в их значении для приобретаемой специальности, проявившему творческие способности в понимании, изложении и использовании учебного материала, правильно обосновывающему принятые решения, владеющему разносторонними навыками и приемами выполнения практических работ.

Оценка «**хорошо**» выставляется обучающемуся, обнаружившему полное знание материала учебной программы, успешно выполняющему предусмотренные учебной программой задания, усвоившему материал основной литературы, рекомендованной учебной программой. Как правило, оценка «хорошо» выставляется обучающемуся, показавшему систематизированный характер знаний по дисциплине, способному к самостоятельному пополнению знаний в ходе дальнейшей учебной и профессиональной деятельности, правильно применяющему теоретические положения при решении практических вопросов и задач, владеющему необходимыми навыками и приемами выполнения практических работ.

Оценка «**удовлетворительно**» выставляется обучающемуся, который показал знание основного материала учебной программы в объеме, достаточном и необходимым для дальнейшей учебы и предстоящей работы по специальности, справился с выполнением заданий, предусмотренных учебной программой, знаком с основной литературой, рекомендованной учебной программой. Как правило, оценка «удовлетворительно» выставляется обучающемуся, допустившему погрешности в ответах на экзамене или выполнении экзаменационных заданий, но обладающему необходимыми знаниями под руководством преподавателя для устранения этих погрешностей, нарушающему последовательность в изложении учебного материала и испытывающему затруднения при выполнении практических работ.

Оценка «**неудовлетворительно**» выставляется обучающемуся, не знающему основной части материала учебной программы, допускающему принципиальные ошибки в выполнении предусмотренных учебной программой заданий, неуверенно с большими затруднениями выполняющему практические работы. Как правило, оценка «неудовлетворительно» выставляется обучающемуся, который не может продолжить обучение или приступить к деятельности по специальности по окончании университета без дополнительных занятий по соответствующей дисциплине.

Контроль освоения дисциплины проводится в соответствии с Пл КубГАУ 2.5.1 Текущий контроль успеваемости и промежуточная аттестация обучающихся.

### **8 Перечень основной и дополнительной учебной литературы**

Основная литература:

1. Головицына М.В. Информационные технологии в экономике [Электронный ресурс]/ Головицына М.В.— Электрон. текстовые данные.— М.: Интернет-Университет Информационных Технологий (ИНТУИТ), 2016.— 589 c.— Режим доступа:<http://www.iprbookshop.ru/52152>

2. Уткин В.Б. Информационные системы и технологии в экономике [Электронный ресурс]: учебник для вузов/ Уткин В.Б., Балдин К.В.— Электрон. текстовые данные.— М.: ЮНИТИ-ДАНА, 2012.— 336 c.— Режим доступа:<http://www.iprbookshop.ru/7040>

3. Основы информационных технологий : учебное пособие / С. В. Назаров, С. Н. Белоусова, И. А. Бессонова [и др.]. — 3-е изд. — Москва, Саратов : Интернет-Университет Информационных Технологий (ИНТУИТ), Ай Пи Ар Медиа, 2020. — 530 c. — ISBN 978-5-4497-0339-2. — Текст : электронный // Электронно-библиотечная система IPR BOOKS : [сайт]. — URL:<http://www.iprbookshop.ru/89454.html>

Дополнительная литература:

1. Божко В.П. Информационные технологии в экономике и управлении [Электронный ресурс]: учебное пособие/ Божко В.П., Власов Д.В., Гаспариан М.С.— Электрон. текстовые данные.— М.: Евразийский открытый институт, 2010.— 164 c.— Режим доступа:<http://www.iprbookshop.ru/10685>

2. Игнатова Е.В. Язык информационных технологий [Электронный ресурс] : учебное пособие / Е.В. Игнатова. — Электрон. текстовые данные. — М. : Евразийский открытый институт, 2011. — 75 c. — 978-5-374-00576-9. — Режим доступа:<http://www.iprbookshop.ru/11143.html>

# **9 Перечень ресурсов информационно-телекоммуникационной сети «Интернет»**

Перечень ЭБС

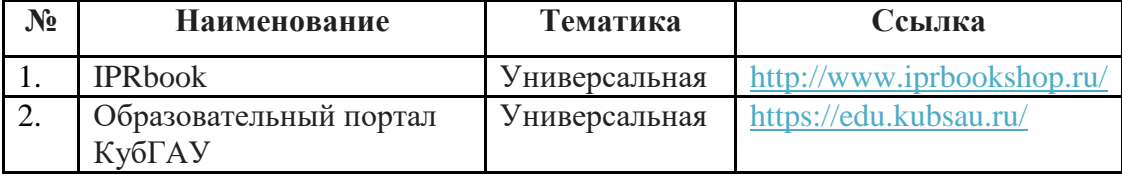

# **10 Методические указания для обучающихся по освоению дисциплины**

Информационные технологии визуализации экономической информации : метод. указания по контактной и самостоятельной работе /сост. Д. А. Замотайлова, А. С. Креймер. – Краснодар : КубГАУ, 2019. – 19 с. [https://edu.kubsau.ru/file.php/118/ITVizualEHI\\_MU.pdf](https://edu.kubsau.ru/file.php/118/ITVizualEHI_MU.pdf)

Контроль освоения дисциплины проводится в соответствии с Пл КубГАУ 2.5.1 «Текущий контроль успеваемости и промежуточная аттестация обучающихся», а также Пл КубГАУ 2.5.14 «О порядке индивидуального учета результатов освоения обучающимися образовательных программ высшего образования и хранения в архивах информации об этих результатах».

# **11 Перечень информационных технологий, используемых при осуществлении образовательного процесса по дисциплине, включая перечень программного обеспечения и информационных справочных систем**

Информационные технологии, используемые при осуществлении образовательного процесса по дисциплине позволяют: обеспечить

взаимодействие между участниками образовательного процесса, в том числе синхронное и (или) асинхронное взаимодействие посредством сети "Интернет"; фиксировать ход образовательного процесса, результатов промежуточной аттестации по дисциплине и результатов освоения образовательной программы; организовать процесс образования путем визуализации изучаемой информации посредством использования презентаций, учебных фильмов; контролировать результаты обучения на основе компьютерного тестирования.

#### **Программное обеспечение:**

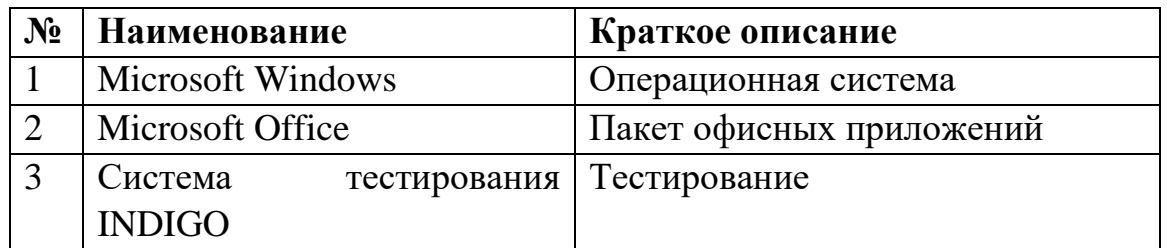

### **Перечень современных профессиональных баз данных, информационных справочных и поисковых систем**

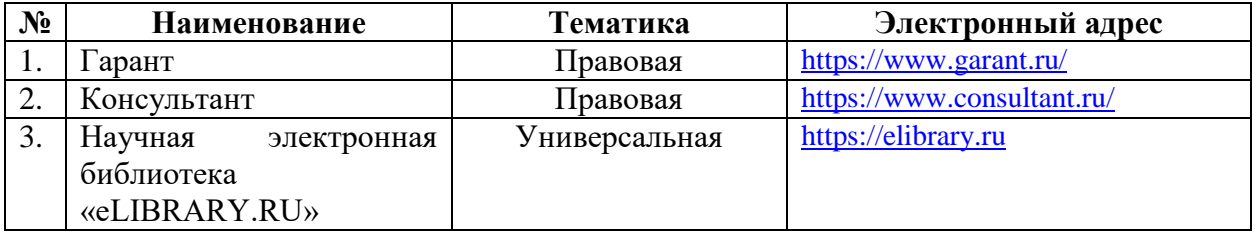

### **Доступ к сети Интернет и ЭИОС университета**

# **12 Материально-техническое обеспечение для обучения по дисциплине**

Планируемые помещения для проведения всех видов учебной деятельности

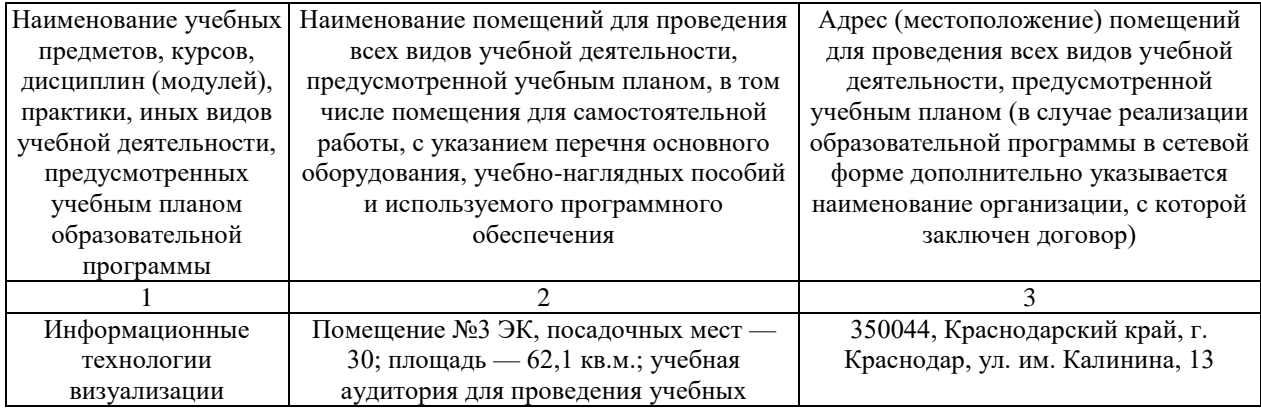

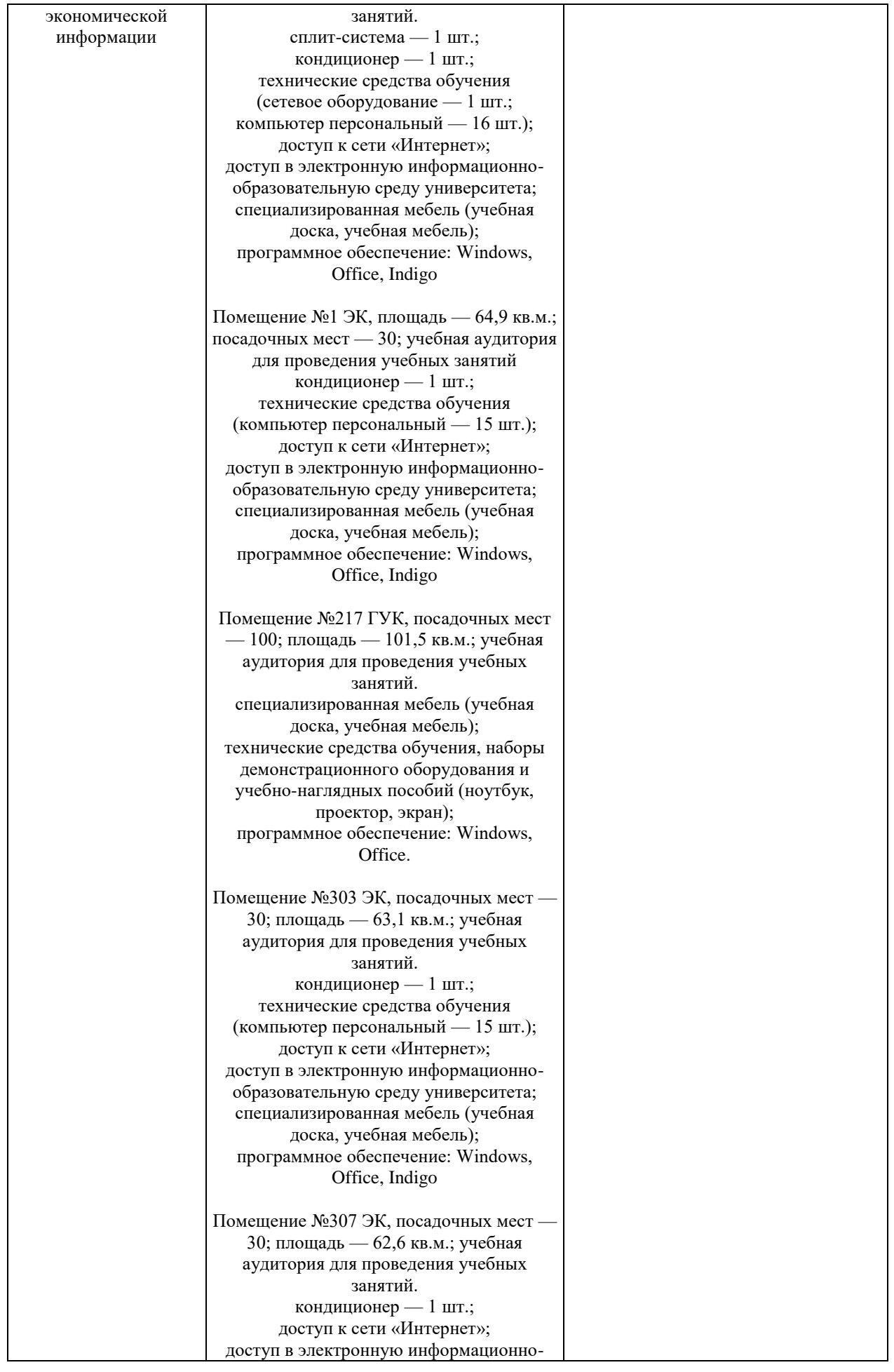

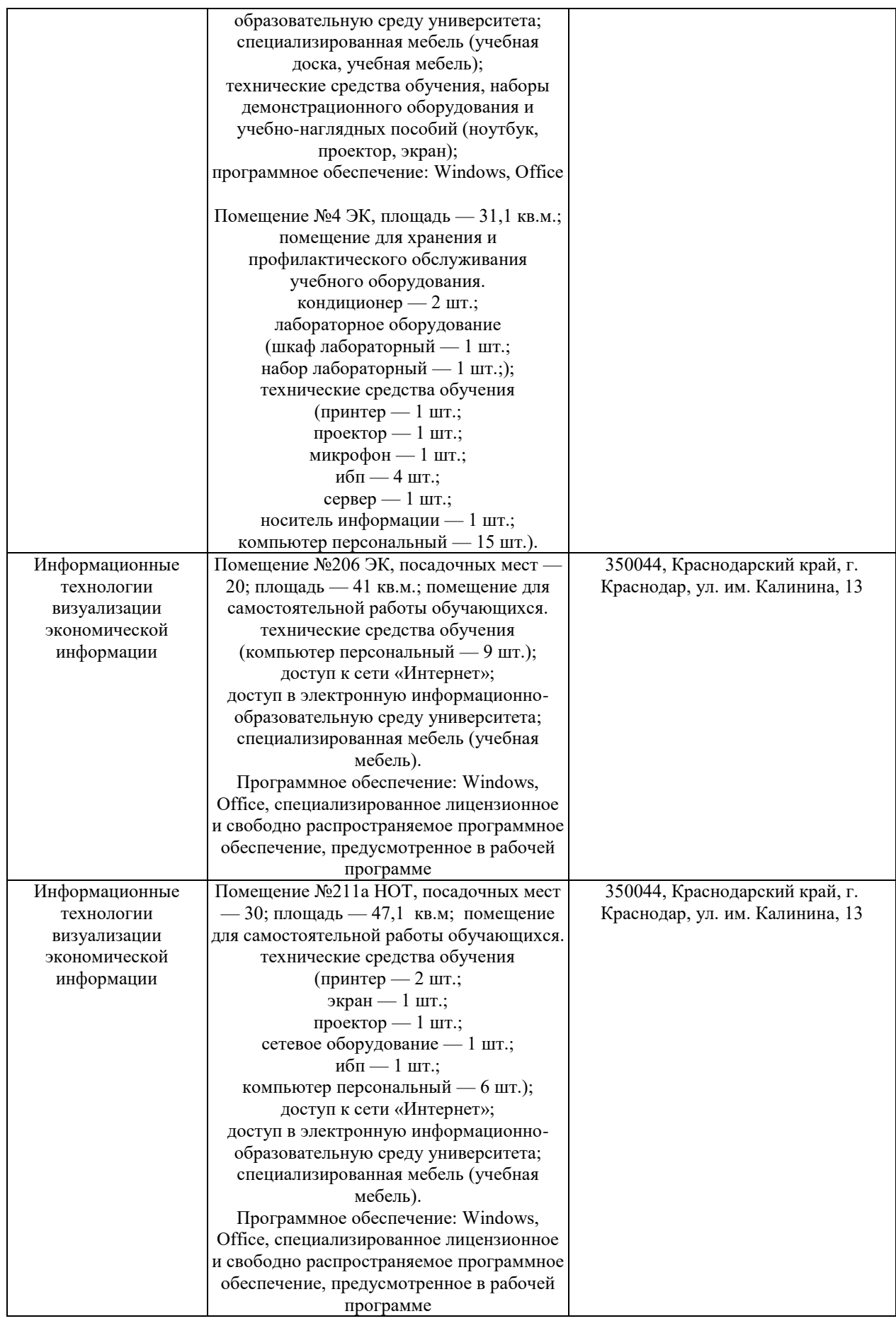